## Qemunet: an Approach to an Automated Virtualized Testbed

Pavel Boyko Andrey Mazo

Institute for Information Transmission Problems

Workshop on ns-3, March 2011

Missing features in existing tools

#### Use case in mind

 Using network testbeds for testing distributed software

- $\blacktriangleright$  Inject some event  $\rightarrow$  get system response
- Measure not steady-state but transient characteristics
- Multi-step experiments
- Branching in experiments through simple run-time analysis

Per-command synchronization

- Multiple command processing units
- Single command scheduling/synchronizing unit

Task

Commands

Sending commands

related commands for different processing units Unix shell noninteractive commands via system console

## Why virtualize?

Real computers are hard to deal with

- Hard to obtain sufficient quantity
- Hard to physically interconnect
- ▶ Hard to manage (power on, power off, update, ...)

#### Full virtualization or not?

- + Run software unmodified
- + Not bound to existing hardware
- Performance

## Integration into ns-3

#### Network simulator

- High-fidelity channel and device models
- Fully simulated (non-VM based) nodes
- Topology and network state knowledge

### Command synchronizer

- Sync executed commands (in VMs) with in-simulator events
- Sync executed commands (in VMs)

### Testbed configurator

- Launch of VMs
- Post-boot configuration in VMs
- Interconnection of VMs

# Qemunet architecture

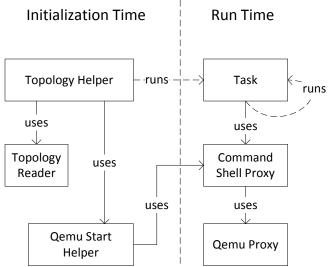

Pavel Boyko, Andrey Mazo Qemunet: an Automated Virtualized Testbed

## Scalability

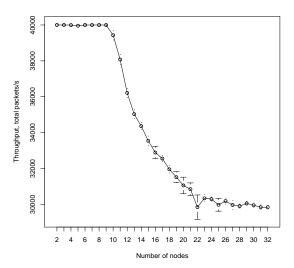

- Machine:
  2.27GHz × 8 ×
  HTT, 12GB
  RAM
- Max total pckts/s: 40k
- CORE's max total pckts/s (scaled): 400k
- Max voice streams: 80
- Max video streams: 15

### Conclusion

Ns-3

- A network simulator
- Wall clock for synchronization
- Manage external processes